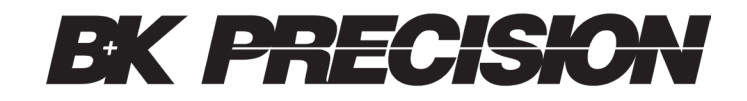

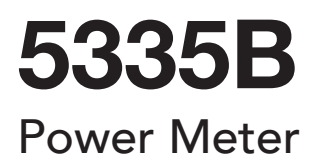

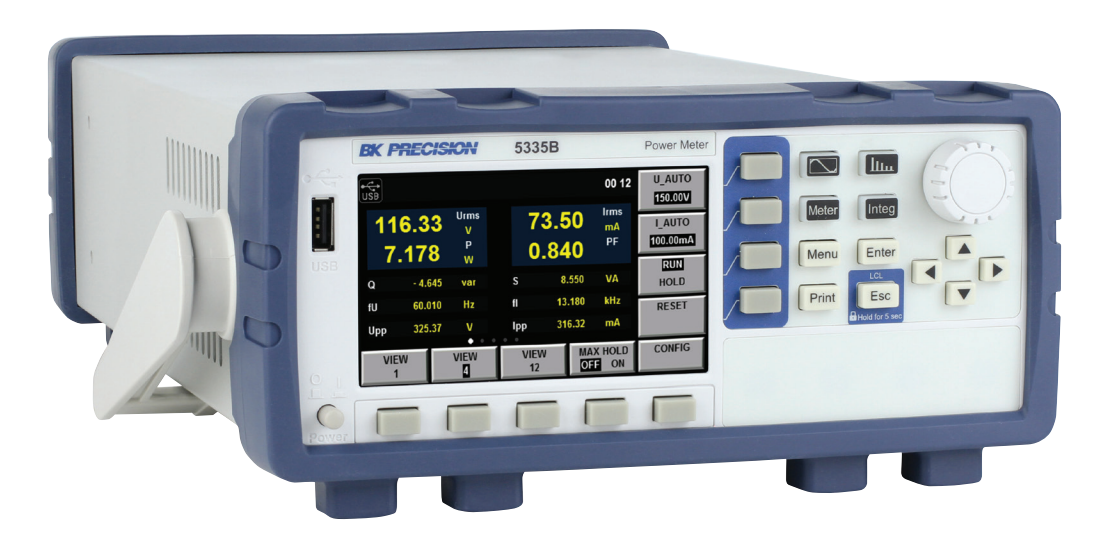

Programming Manual

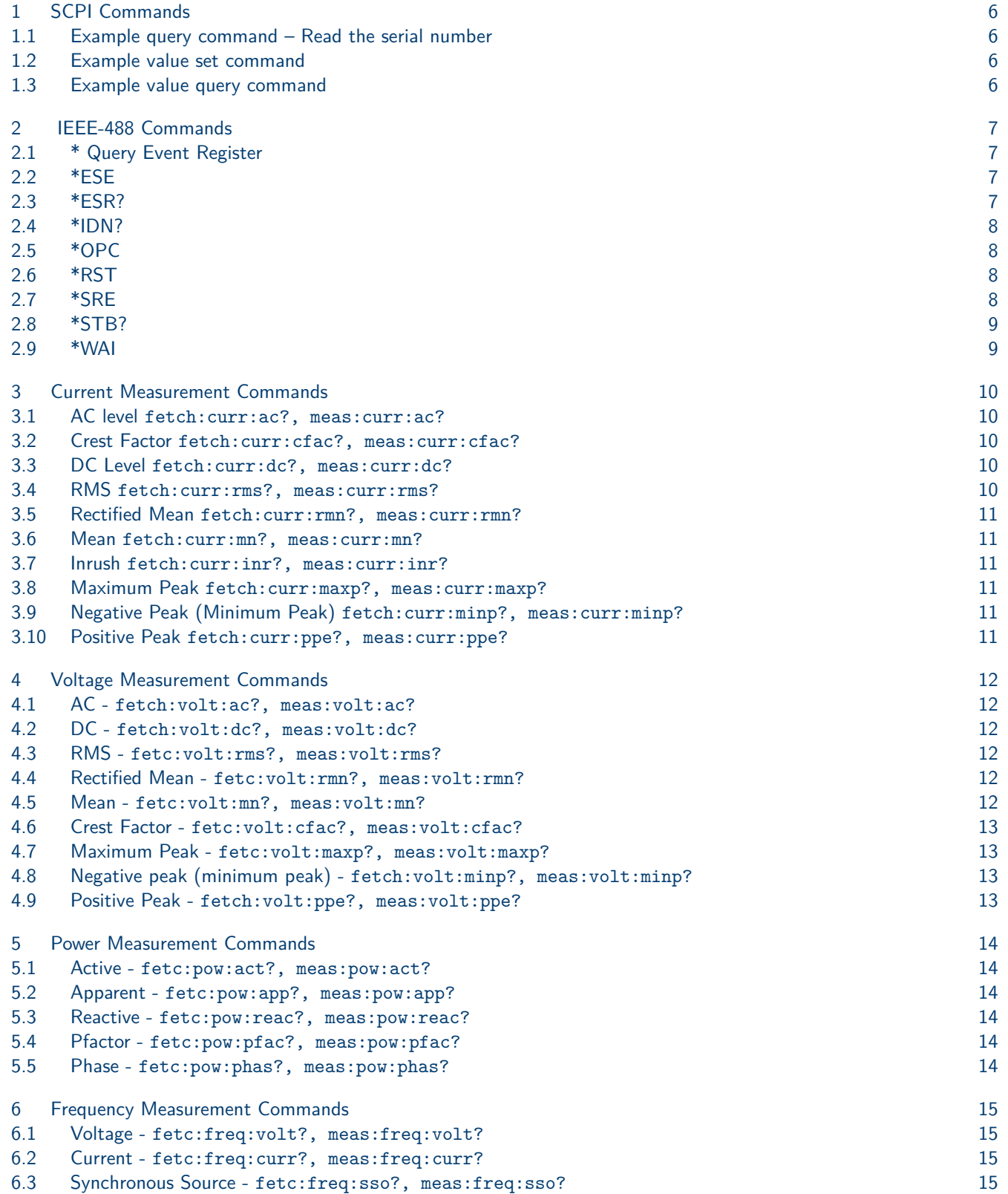

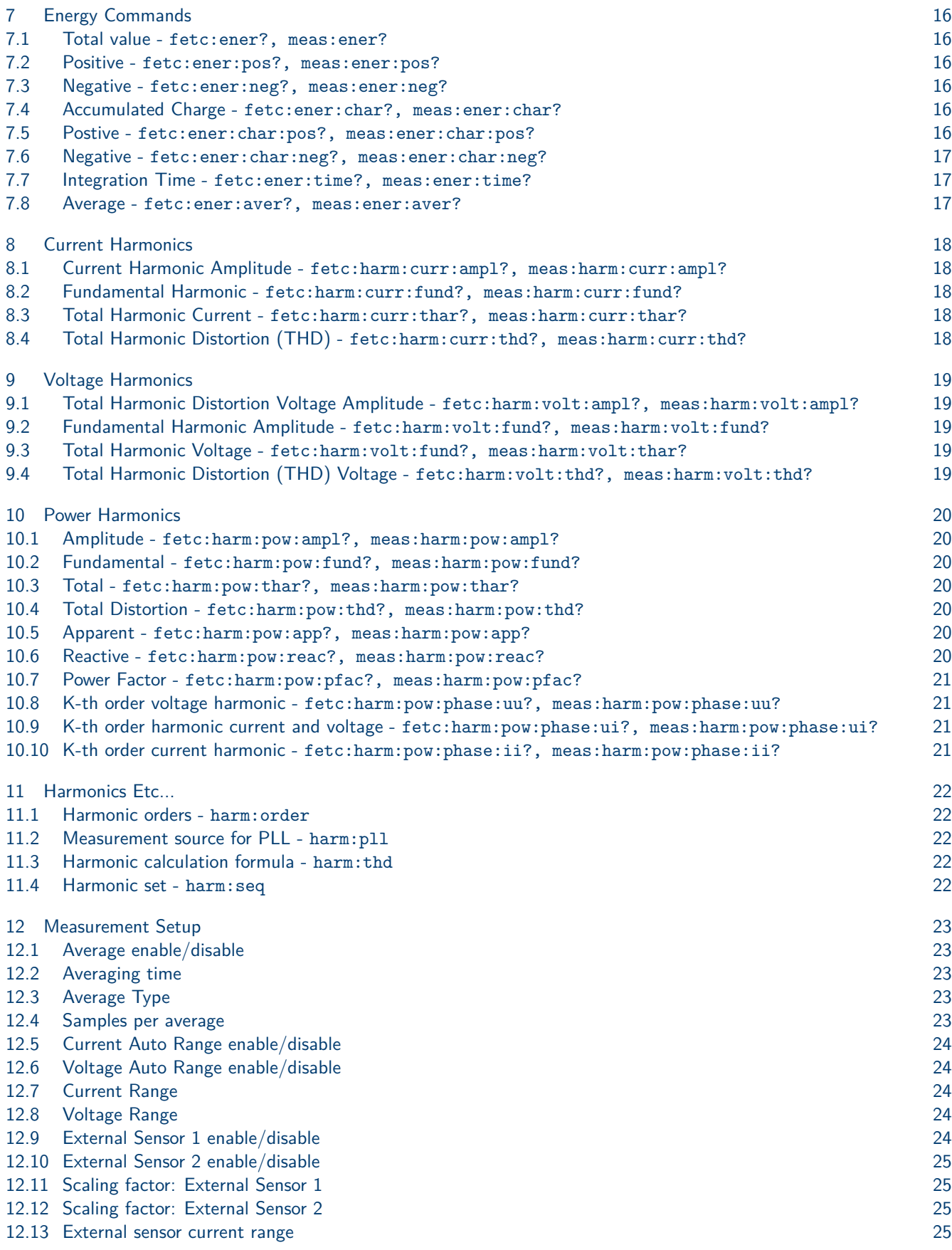

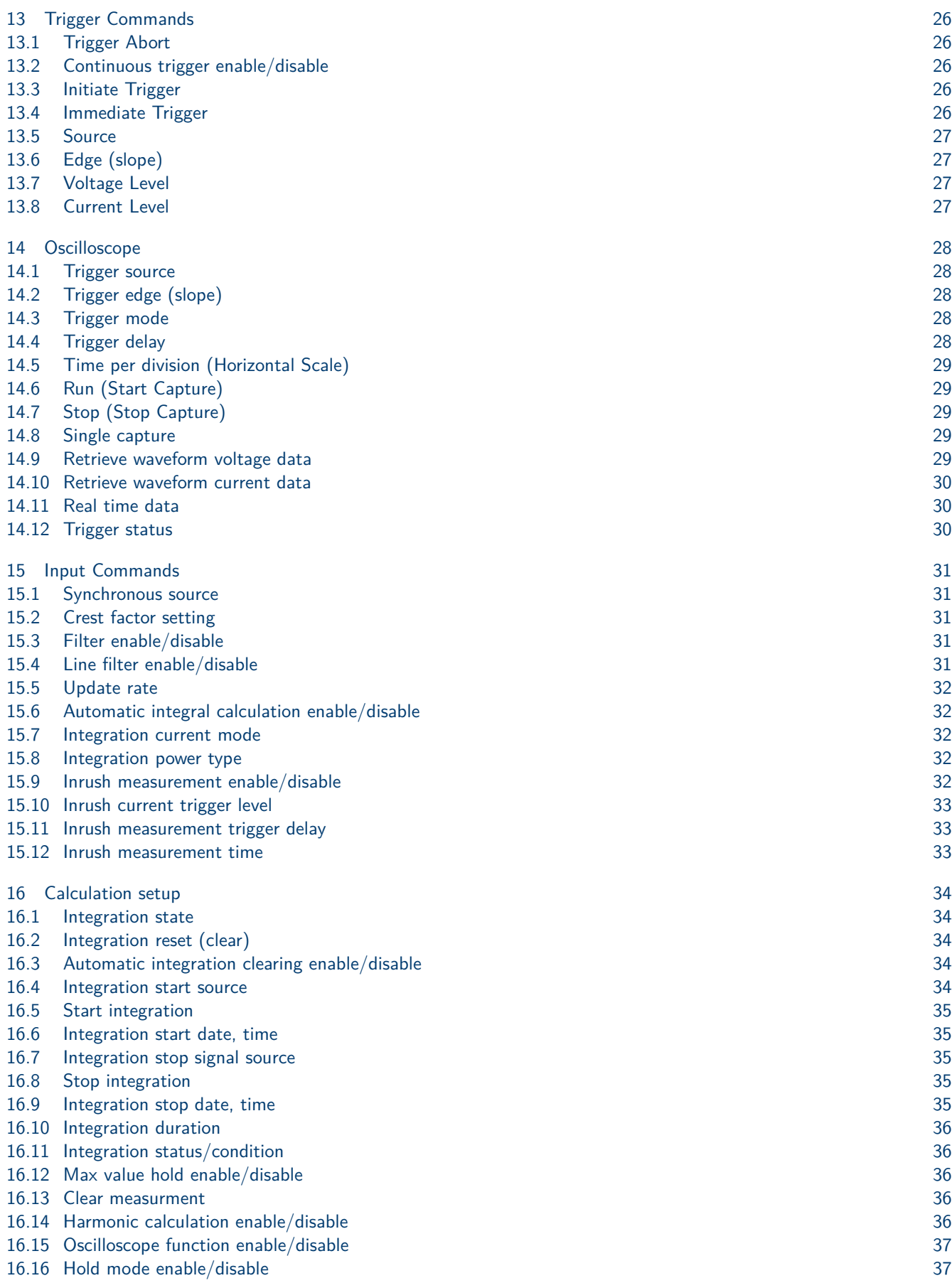

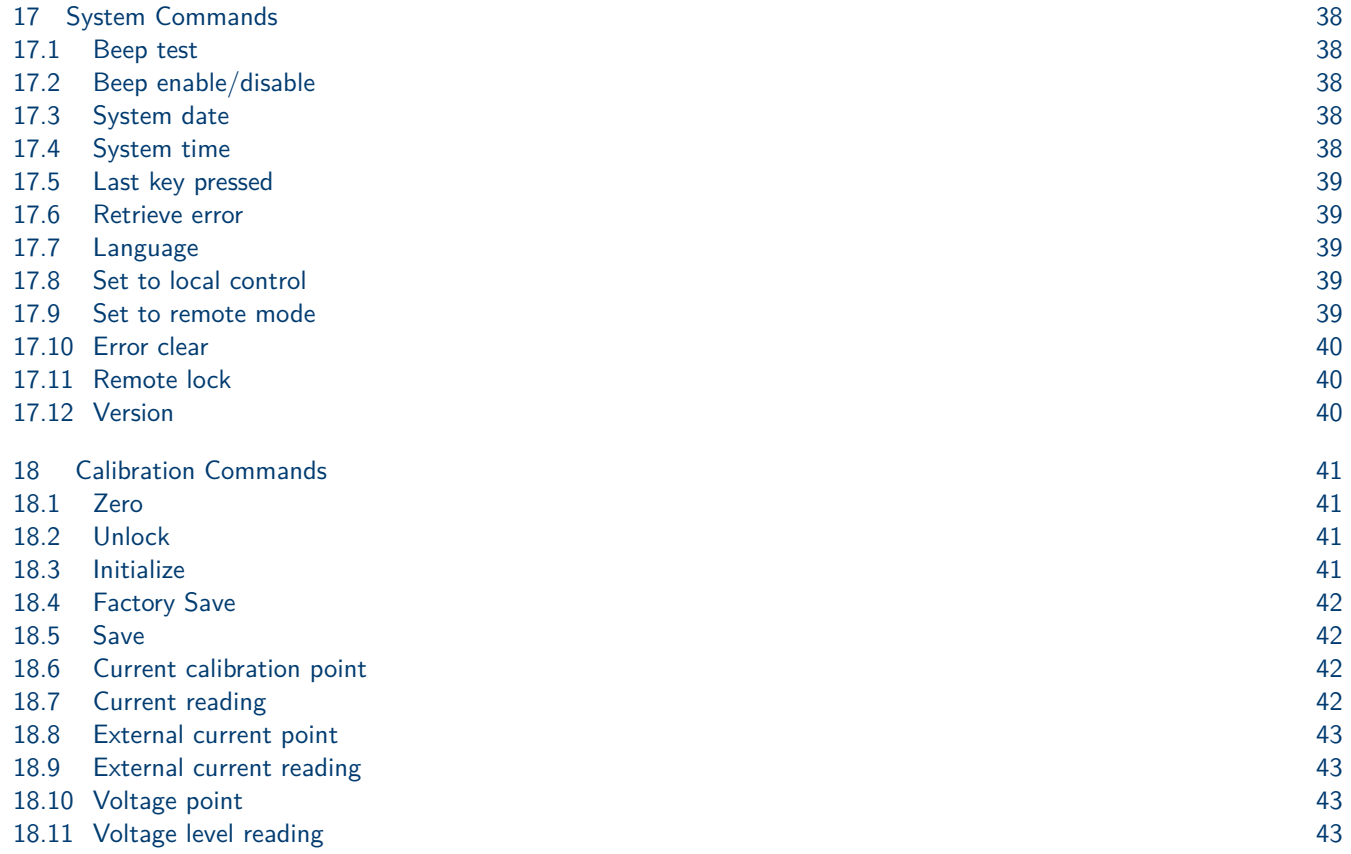

# SCPI Commands

<span id="page-5-0"></span>General syntax for SCPI commands or query is a ``:'' (colon) separated string with either a ``?'' or an argument following the command string separated by a SPACE character. Commands are terminated by the linefeed character  $(0x10.$ 

n''). Arguments are listed using `` <ARG | ARG | …> '' in the following descriptions. The ``ARG'' will be from the table.

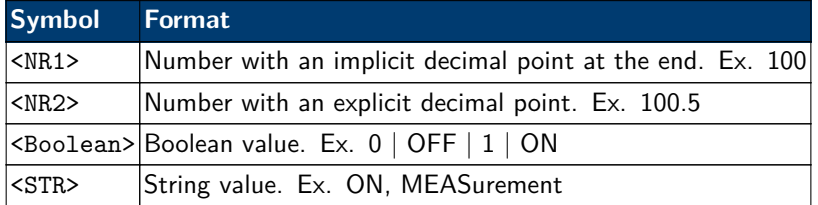

Most commands have a long and short format, the capitalized portion of the name is the short form, and the complete name is the long form. For example, the FETch can be sent as either ``fet'' or fetch. Short and long forms may be mixed in a command string. An optional portion of a command is shown within  $\lq$ []'.

## **1.1 Example query command – Read the serial number**

XX.XX SYStem XX.XX.YY SERial?

This command is in the SYStem section of the SCPI command set. The command is a ``query'' command and will return a string containing the serial number. As a ``query'' it must end with a ``?''. Command string: sys:ser?\n OR system:serial?\n OR sys:serial?\n etc…

## **1.2 Example value set command**

XX.XX SYStem XX.XX.YY SERial?

## **1.3 Example value query command**

XX.XX SYStem XX.XX.YY SERial?

# IEEE-488 Commands

<span id="page-6-0"></span>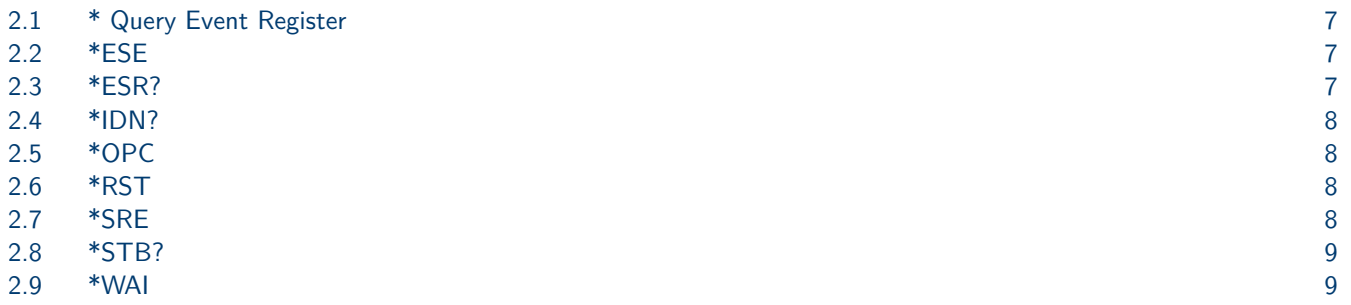

# **2.1 \* Query Event Register**

**Description** \* Status Byte Register

**Command Syntax** \*CLS

**Parameters** None

## **2.2 \*ESE**

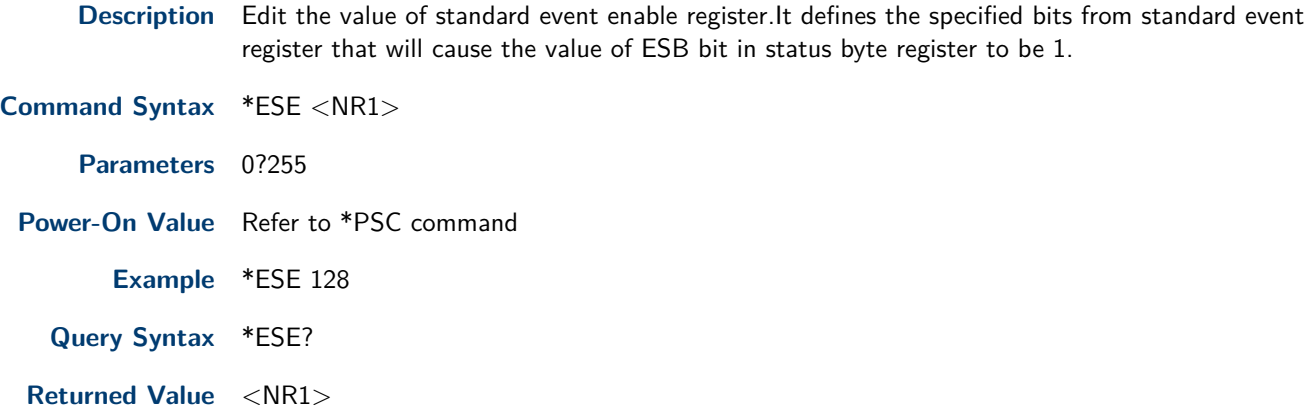

**Related Commands** \*ESR? \*PSC \*STB?

# **2.3 \*ESR?**

**Description** Read the value of standard event registers.And values will be cleared to zero after executing this command.The bit definiation of standard event register and standard event enable register are the same.

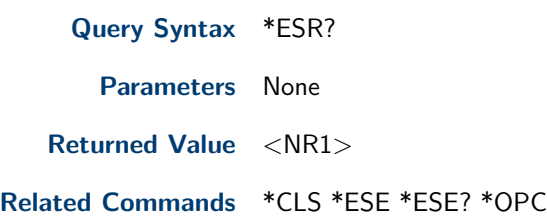

## <span id="page-7-0"></span>**2.4 \*IDN?**

query related information of power meter.

**Query Syntax** \*IDN? **Parameters** None **Returned Value** <AARD> **Example**

#### **2.5 \*OPC**

**Description** After all other commands executed before \*OPC command,the OPC bit in standard event register will be set to 1.Sending query standard event register command will return value 1 into the output buffer.

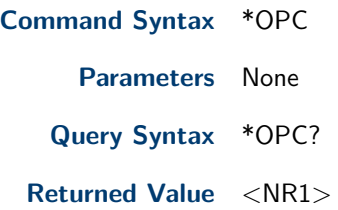

### **2.6 \*RST**

**Description** This command reset the device to factory default setup.

**Command Syntax** \*RST **Parameters** None

### **2.7 \*SRE**

**Description** This command sets the condition of the Status Request Enable Register.After executing this command,power meter will return back a decimal value which is a binary weighted sum of all bits from the enable register.

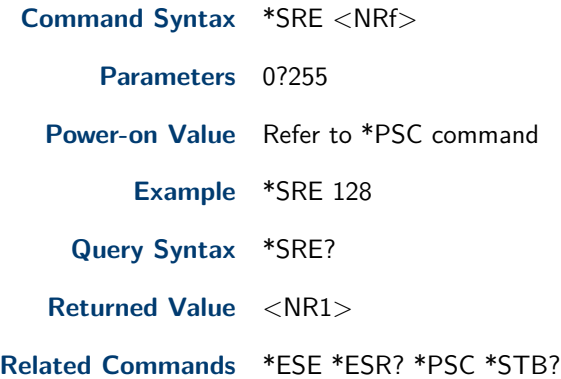

# <span id="page-8-0"></span>**2.8 \*STB?**

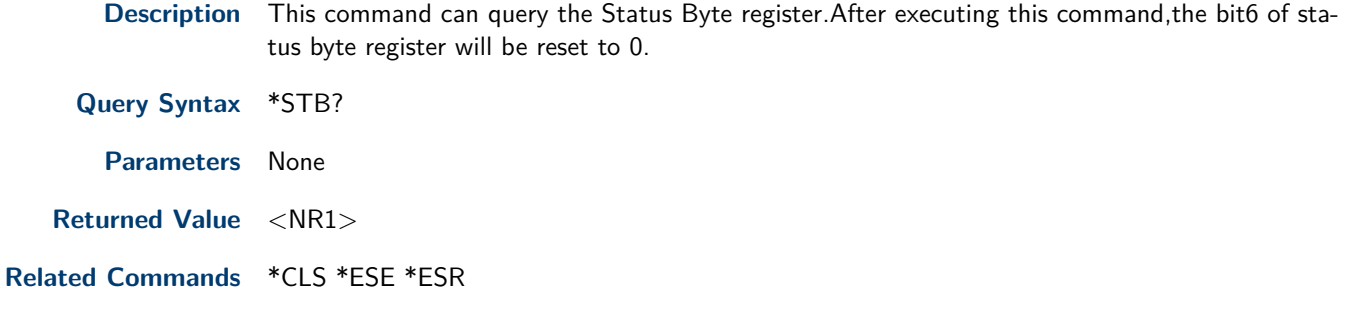

## **2.9 \*WAI**

- **Description** This command instructs the power meter not to process any further commands until all pending operations are completed.Pending operations are as defined under the \*OPC command.\*WAI can be aborted only by sending the power meter a device clear command.
- **Command Syntax** \*WAI
	- **Parameters** None

**Related Commands** \*OPC

[JL1]It's either POSitive, NEGative, or ANY [JL2]Returns VOLTAGE, CURRENT, oR EXTERNAL [JL3]Same as HOLD [JL4]Returns 1,<harmonic  $\#$ > [JL5]Accepts 1 or 0, returns 1 or 0 [JL6]Returns in this format: hhhh:mm:ss. If nothing is written, each character will be replaced with a space. For example,  $/s/s/s/s:$   $/s1:$   $/s2$  for 0000:1:2

# Current Measurement Commands

<span id="page-9-0"></span>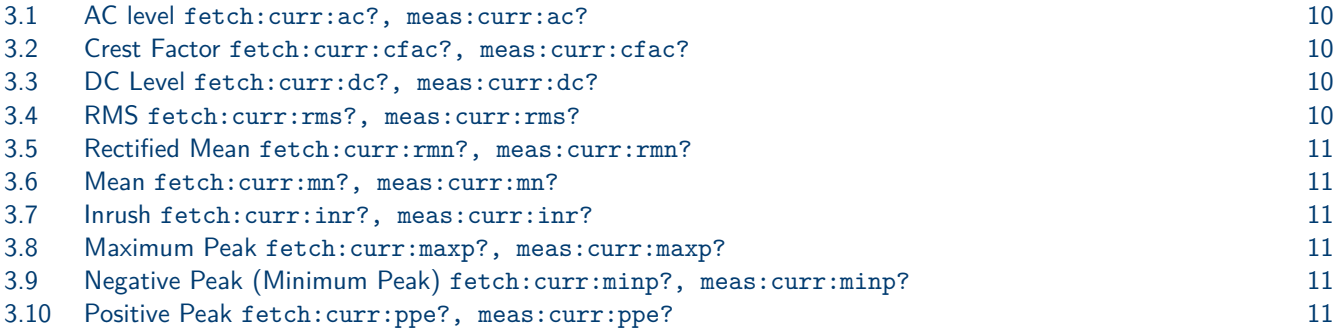

Each of the following commands is either a "Fetch" or a "Measure" command. A "Fetch" command retreives the last measured value, and a "Measure" command initiates a new measurement and returns the resulting value.

#### **3.1 AC level** fetch:curr:ac?, meas:curr:ac?

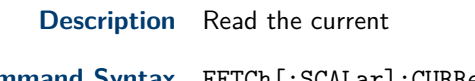

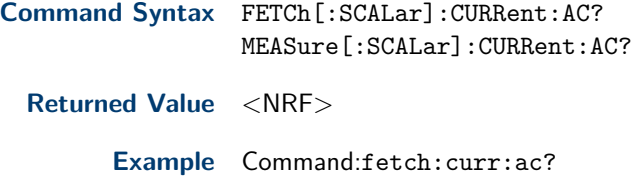

Response:something amazing

#### **3.2 Crest Factor** fetch:curr:cfac?, meas:curr:cfac?

**Description** Read the current crest factor

**Command Syntax** FETCh[:SCALar]:CURRent:CFACtor? MEASure[:SCALar]:CURRent:CFACtor?

**Returned Value** <NRF>

## **3.3 DC Level** fetch:curr:dc?, meas:curr:dc?

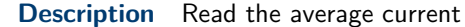

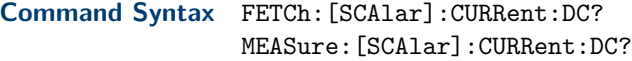

**Returned Value** <NRF>

#### **3.4 RMS** fetch:curr:rms?, meas:curr:rms?

**Description** Read the current effective value

<span id="page-10-0"></span>**Command Syntax** FETCh:[SCAlar]:CURRent:RMS? MEASure:[SCAlar]:CURRent:RMS?

**Returned Value** <NRF>

#### **3.5 Rectified Mean** fetch:curr:rmn?, meas:curr:rmn?

**Description** Read the current rectified mean value(RMN) **Command Syntax** FETCh:[SCAlar]:CURRent:RMN?

MEASure:[SCAlar]:CURRent:RMN?

**Returned Value** <NRF>

#### **3.6 Mean** fetch:curr:mn?, meas:curr:mn?

**Description** Read the MN(Calibration to the average rectified value of the effective value) of current.

**Command Syntax** FETCh:[SCAlar]:CURRent:MN? MEASure:[SCAlar]:CURRent:MN?

**Returned Value** <NRF>

### **3.7 Inrush** fetch:curr:inr?, meas:curr:inr?

**Description** Read the inrush current.

**Command Syntax** FETCh[:SCALar]:CURRent:INRush? MEASure[:SCALar]:CURRent:INRush?

**Returned Value** <NRF>

#### **3.8 Maximum Peak** fetch:curr:maxp?, meas:curr:maxp?

**Description** Read the positive peak current

**Command Syntax** FETCh[:SCALar]:CURRent:MAXPk? MEASure[:SCALar]:CURRent:MAXPk?

**Returned Value** <NRF>

#### **3.9 Negative Peak (Minimum Peak)** fetch:curr:minp?, meas:curr:minp?

**Description** Read the negative peak current

**Command Syntax** FETCh[:SCALar]:CURRent:MINPk? MEASure [: SCALar]: CURRent: MINPk?

**Returned Value** <NRF>

#### **3.10 Positive Peak** fetch:curr:ppe?, meas:curr:ppe?

**Description** Read the peak-peak current

**Command Syntax** FETCh[:SCALar]:CURRent:PPEak? MEASure[:SCALar]:CURRent:PPEak?

**Returned Value** <NRF>

# Voltage Measurement Commands

<span id="page-11-0"></span>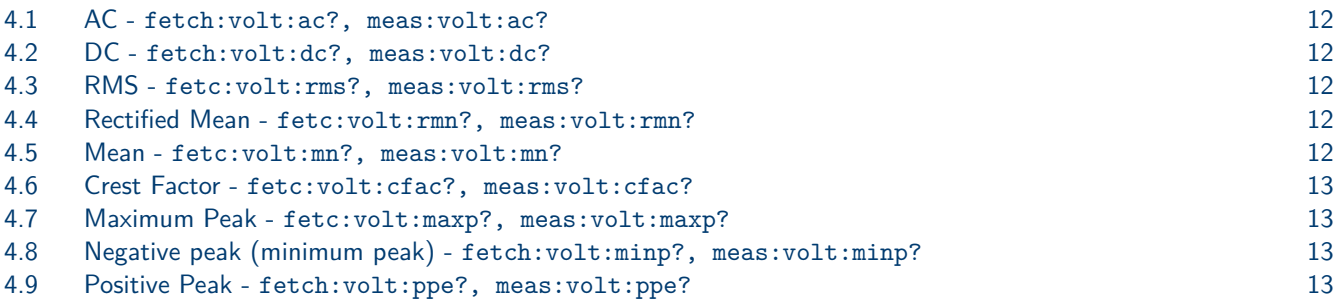

#### **4.1 AC -** fetch:volt:ac?, meas:volt:ac?

**Description** Read the AC voltage

**Command Syntax** FETCh[:SCALar]:VOLTage:AC? MEASure[:SCALar]:VOLTage:AC?

**Returned Value** <NR2>

#### **4.2 DC -** fetch:volt:dc?, meas:volt:dc?

**Description** Read the DC average voltage

**Command Syntax** FETCh:[:SCALar]:VOLTage:DC? MEASure:[:SCALar]:VOLTage:DC?

**Returned Value** <NR2>

#### **4.3 RMS -** fetc:volt:rms?, meas:volt:rms?

**Description** Read the voltage root-mean-square value.

**Command Syntax** FETCh:[:SCALar]:VOLTage:RMS? MEASure:[:SCALar]:VOLTage:RMS?

**Returned Value** <NR2>

#### **4.4 Rectified Mean -** fetc:volt:rmn?, meas:volt:rmn?

**Description** Read the voltage rectified mean value

**Command Syntax** FETCh:[:SCALar]:VOLTage:RMN? MEASure:[:SCALar]:VOLTage:RMN?

**Returned Value** <NR2>

#### **4.5 Mean -** fetc:volt:mn?, meas:volt:mn?

**Description** Read the MN(Calibration to the average rectified value of the effective value) of voltage.

<span id="page-12-0"></span>**Command Syntax** FETCh:[:SCALar]:VOLTage:MN? MEASure:[:SCALar]:VOLTage:MN?

**Returned Value** <NR2>

**4.6 Crest Factor -** fetc:volt:cfac?, meas:volt:cfac?

**Description** Read the voltage crest factor

**Command Syntax** FETCh[:SCALar]:VOLTage:CFACtor? MEASure[:SCALar]:VOLTage:CFACtor?

**Returned Value** <NR2>

**4.7 Maximum Peak -** fetc:volt:maxp?, meas:volt:maxp?

**Description** Read the positive peak voltage **Command syntax** FETCh[:SCALar]:VOLTage:MAXPk? MEASure[:SCALar]:VOLTage:MAXPk? **Returned Value** <NR2>

**4.8 Negative peak (minimum peak) -** fetch:volt:minp?, meas:volt:minp?

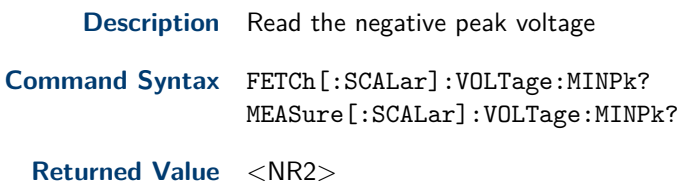

**4.9 Positive Peak -** fetch:volt:ppe?, meas:volt:ppe?

**Description** Read the peak-peak voltage **Command Syntax** FETCh[:SCALar]:VOLTage:PPEak? MEASure[:SCALar]:VOLTage:PPEak? **Returned Value** <NR2>

# Power Measurement Commands

<span id="page-13-0"></span>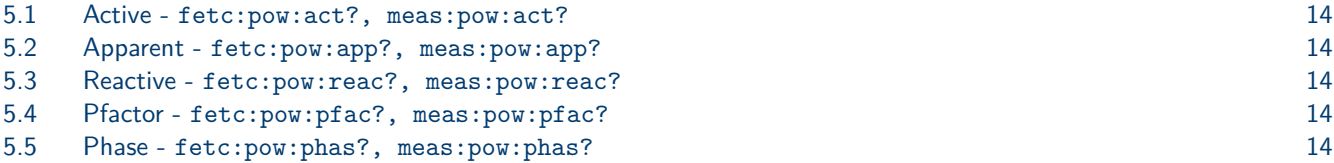

#### **5.1 Active -** fetc:pow:act?, meas:pow:act?

**Description** Read the active power

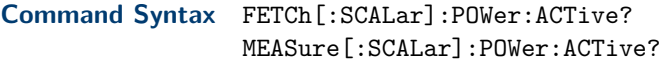

**Returned Value** <NR2>

#### **5.2 Apparent -** fetc:pow:app?, meas:pow:app?

**Description** Read the apparent power

**Command Syntax** FETCh[:SCALar]:POWer:APParent? MEASure[:SCALar]:POWer:APParent?

**Returned Value** <NR2>

#### **5.3 Reactive -** fetc:pow:reac?, meas:pow:reac?

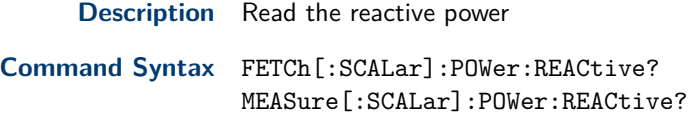

**Returned Value** <NR2>

### **5.4 Pfactor -** fetc:pow:pfac?, meas:pow:pfac?

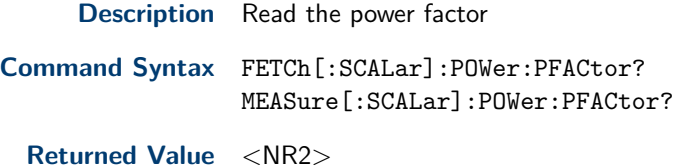

#### **5.5 Phase -** fetc:pow:phas?, meas:pow:phas?

**Description** Read the phase difference between voltage and current

**Command Syntax** FETCh[:SCALar]:POWer:PHASe? MEASure[:SCALar]:POWer:PHASe?

**Returned Value** <NR2>

# Frequency Measurement Commands

- <span id="page-14-0"></span>6.1 Voltage - fetc:freq:volt?, meas:freq:volt? 15
- 6.2 Current fetc:freq:curr?, meas:freq:curr? 15
- 6.3 Synchronous Source fetc:freq:sso?, meas:freq:sso? 15

# **6.1 Voltage -** fetc:freq:volt?, meas:freq:volt?

**Description** Read the voltage frequency

**Command Syntax** FETCh[:SCALar]:FREQuency:VOLTage? MEASure[:SCALar]:FREQuency:VOLTage?

**Returned Value** <NR2>

### **6.2 Current -** fetc:freq:curr?, meas:freq:curr?

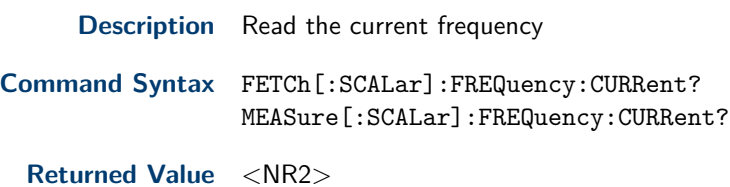

#### **6.3 Synchronous Source -** fetc:freq:sso?, meas:freq:sso?

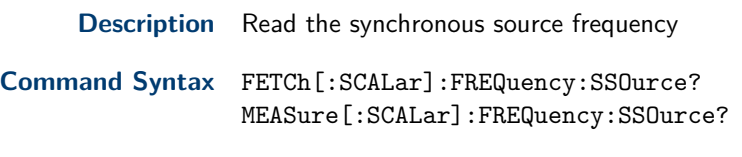

**Returned Value** <NR2>

# Energy Commands

<span id="page-15-0"></span>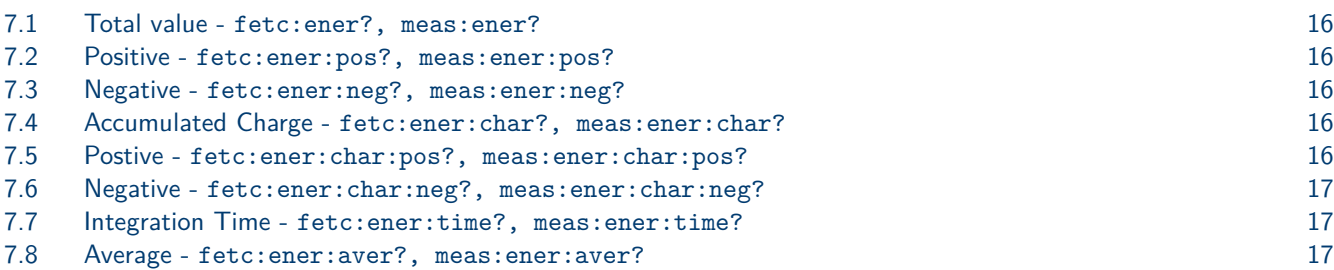

#### **7.1 Total value -** fetc:ener?, meas:ener?

**Description** Read the the sum of positive watt hour and negative watt hour

**Command Syntax** FETCh[:SCALar]:ENERgy[ACTive][:SUM]? MEASure[:SCALar]:ENERgy[ACTive][:SUM]?

**Returned Value** <NR2>

#### **7.2 Positive -** fetc:ener:pos?, meas:ener:pos?

**Description** Read the positive watt hour.

**Command Syntax** FETCh[:SCALar]:ENERgy[ACTive]:POSitive? MEASure[:SCALar]:ENERgy[ACTive]:POSitive?

**Returned Value** <NR2>

#### **7.3 Negative -** fetc:ener:neg?, meas:ener:neg?

**Description** Read the negative watt hour.

**Command Syntax** FETCh[:SCALar]:ENERgy[ACTive]:NEGative? MEASure[:SCALar]:ENERgy[ACTive]:NEGative?

**Returned Value** <NR2>

#### **7.4 Accumulated Charge -** fetc:ener:char?, meas:ener:char?

**Description** Read the sum of positive ampere hour and negative ampere hour

**Command Syntax** FETCh[:SCALar]:ENERgy:CHARge[:SUM]? MEASure[:SCALar]:ENERgy:CHARge[:SUM]?

**Returned Value** <NR2>

#### **7.5 Postive -** fetc:ener:char:pos?, meas:ener:char:pos?

**Description** Read the positive ampere hour

<span id="page-16-0"></span>**Command Syntax** FETCh[:SCALar]:ENERgy:CHARge:POStive? MEASure[:SCALar]:ENERgy:CHARge:POStive?

**Returned Value** <NR2>

**7.6 Negative -** fetc:ener:char:neg?, meas:ener:char:neg?

**Description** Read the negative ampere hour

**Command Syntax** FETCh[:SCALar]:ENERgy:CHARge:NEGative? MEASure[:SCALar]:ENERgy:CHARge:NEGative?

**Returned Value** <NR2>

**7.7 Integration Time -** fetc:ener:time?, meas:ener:time?

**Description** Read the intergration time **Command Syntax** FETCh[:SCALar]:ENERgy:TIME? MEASure[:SCALar]:ENERgy:TIME? **Returned Value** <NR2>

**7.8 Average -** fetc:ener:aver?, meas:ener:aver?

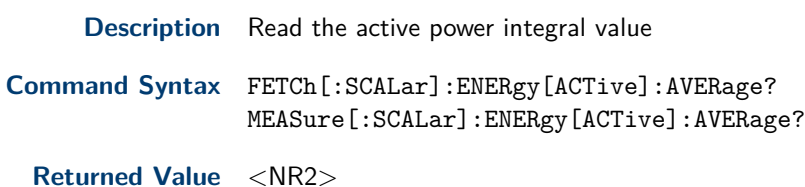

# Current Harmonics

<span id="page-17-0"></span>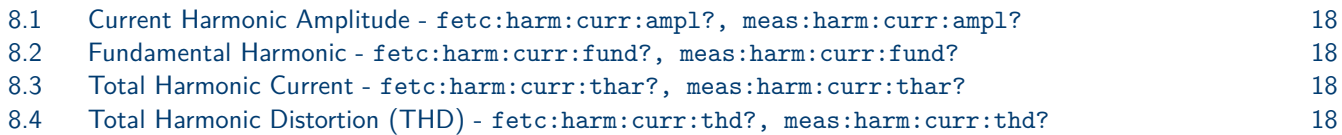

#### **8.1 Current Harmonic Amplitude -** fetc:harm:curr:ampl?, meas:harm:curr:ampl?

**Description** Read the current harmonics

- **Command Syntax** FETCh[:SCALar]:HARMonic:CURRent:AMPLitude? MEASure[:SCALar]:HARMonic:CURRent:AMPLitude?
	- **Returned Value** <NR2>

## **8.2 Fundamental Harmonic -** fetc:harm:curr:fund?, meas:harm:curr:fund?

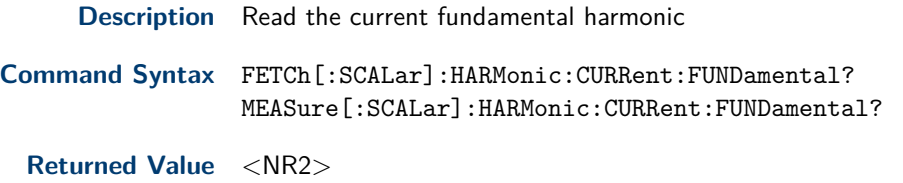

### **8.3 Total Harmonic Current -** fetc:harm:curr:thar?, meas:harm:curr:thar?

**Description** Read the total harmonic current

**Command Syntax** FETCh[:SCALar]:HARMonic:CURRent:THARmonic? MEASure[:SCALar]:HARMonic:CURRent:THARmonic?

**Returned Value** <NR2>

### **8.4 Total Harmonic Distortion (THD) -** fetc:harm:curr:thd?, meas:harm:curr:thd?

**Description** Read the total harmonic distortion factor of current

**Command Syntax** FETCh[:SCALar]:HARMonic:CURRent:THDistort? MEASure[:SCALar]:HARMonic:CURRent:THDistort?

**Returned Value** <NR2>

# Voltage Harmonics

#### <span id="page-18-0"></span>**9.1 Total Harmonic Distortion Voltage Amplitude -** fetc:harm:volt:ampl?, meas:harm:volt:ampl?

**Description** Read the total harmonic distortion factor of voltage

**Command Syntax** FETCh[:SCALar]:HARMonic:VOLTage:AMPLitude? MEASure[:SCALar]:HARMonic:VOLTage:AMPLitude?

**Returned Value** <NR2>

#### **9.2 Fundamental Harmonic Amplitude -** fetc:harm:volt:fund?, meas:harm:volt:fund?

**Description** Read the voltage fundamental harmonic **Command Syntax** FETCh[:SCALar]:HARMonic:VOLTage:FUNDamental? MEASure[:SCALar]:HARMonic:VOLTage:FUNDamental? **Returned Value** <NR2>

**9.3 Total Harmonic Voltage -** fetc:harm:volt:fund?, meas:harm:volt:thar?

**Description** Read the total harmonic voltage **Command Syntax** FETCh[:SCALar]:HARMonic:VOLTage:THARmonic? MEASure[:SCALar]:HARMonic:VOLTage:THARmonic?

**Returned Value** <NR2>

# **9.4 Total Harmonic Distortion (THD) Voltage -** fetc:harm:volt:thd?, meas:harm:volt:thd?

**Description** Read the total harmonic distortion factor of voltage.

**Command Syntax** FETCh[:SCALar]:HARMonic:VOLTage:THDistort? MEASure[:SCALar]:HARMonic:VOLTage:THDistort?

**Returned Value** <NR2>

# Power Harmonics

#### <span id="page-19-0"></span>**10.1 Amplitude -** fetc:harm:pow:ampl?, meas:harm:pow:ampl?

**Description** Read the power harmonics.

**Command Syntax** FETCh[:SCALar]:HARMonic:POWer[ACTive]:AMPLitude? MEASure[:SCALar]:HARMonic:POWer[ACTive]:AMPLitude?

**Returned Value** <NR2>

**10.2 Fundamental -** fetc:harm:pow:fund?, meas:harm:pow:fund?

**Description** Read the power fundamental harmonic.

**Command Syntax** FETCh[:SCALar]:HARMonic:POWer[ACTive]:FUNDamental? MEASure[:SCALar]:HARMonic:POWer[ACTive]:FUNDamental?

**Returned Value** <NR2>

#### **10.3 Total -** fetc:harm:pow:thar?, meas:harm:pow:thar?

**Description** Read the total harmonic power.

**Command Syntax** FETCh[:SCALar]:HARMonic:POWer[ACTive]:THARmonic? MEASure[:SCALar]:HARMonic:POWer[ACTive]:THARmonic?

**Returned Value** <NR2>

#### **10.4 Total Distortion -** fetc:harm:pow:thd?, meas:harm:pow:thd?

**Description** Read the total harmonic distortion factor of power.

**Command Syntax** FETCh[:SCALar]:HARMonic:POWer[ACTive]:THDistort? MEASure[:SCALar]:HARMonic:POWer[ACTive]:THDistort?

**Returned Value** <NR2>

#### **10.5 Apparent -** fetc:harm:pow:app?, meas:harm:pow:app?

**Description** Read the apparent power harmonics

**Command Syntax** FETCh[:SCALar]:HARMonic:POWer:APParent? MEASure[:SCALar]:HARMonic:POWer:APParent?

**Returned Value** <NR2>

#### **10.6 Reactive -** fetc:harm:pow:reac?, meas:harm:pow:reac?

**Description** Read the reactive power harmonics

<span id="page-20-0"></span>**Command Syntax** FETCh[:SCALar]:HARMonic:POWer:REACtive? MEASure[:SCALar]:HARMonic:POWer:REACtive?

**Returned Value** <NR2>

**10.7 Power Factor -** fetc:harm:pow:pfac?, meas:harm:pow:pfac?

**Description** Read the power factor harmonics **Command Syntax** FETCh[:SCALar]:HARMonic:POWer:PFACtor? MEASure[:SCALar]:HARMonic:POWer:PFACtor?

**Returned Value** <NR2>

**10.8 K-th order voltage harmonic -** fetc:harm:pow:phase:uu?, meas:harm:pow:phase:uu?

**Description** Read the phase difference of K-order harmonic voltage(Uk) and fundamental wave(U1)

**Command Syntax** FETCh[:SCALar]:HARMonic:POWer:PHASe:UU? MEASure[:SCALar]:HARMonic:POWer:PHASe:UU?

**Returned Value** <NR2>

#### **10.9 K-th order harmonic current and voltage -** fetc:harm:pow:phase:ui?, meas:harm:pow:phase:ui?

**Description** Read the phase difference of K-order harmonic voltage(Uk) and harmonic current

**Command Syntax** FETCh[:SCALar]:HARMonic:POWer:PHASe:UI? MEASure[:SCALar]:HARMonic:POWer:PHASe:UI?

**Returned Value** <NR2>

**10.10 K-th order current harmonic -** fetc:harm:pow:phase:ii?, meas:harm:pow:phase:ii?

**Description** Read the phase difference of K-order harmonic current(Ik) and fundamental wave(I1)

**Command Syntax** FETCh[:SCALar]:HARMonic:POWer:PHASe:II? MEASure[:SCALar]:HARMonic:POWer:PHASe:II?

**Returned Value** <NR2>

# Harmonics Etc...

#### <span id="page-21-0"></span>**11.1 Harmonic orders -** harm:order

**Description** set the harmonic analysis orders.

**Command Syntax** HARMonic:ORDer <NRI>

**Parameters** 2-50

**Query Syntax** HARMonic:ORDer?

#### **11.2 Measurement source for PLL -** harm:pll

**Description** This command set PLL (Phase Locked Loop)source which is used for determining the fundamental wave cycle as the reference for analysis of harmonic orders. **Command Syntax** HARMonic:PLLSource <OFF,U,I> **Parameters** OFF,U,I **Query Syntax** HARMonic:PLLSource?

## **11.3 Harmonic calculation formula -** harm:thd

**Description** set the calculation formula of THD(Total Harmonic Distrotion).

**Command Syntax** HARMonic:THD <THDR, THDF>

**Parameters** %r,%f

**Query Syntax** HARMonic:THD?

#### **11.4 Harmonic set -** harm:seq

**Description** select the harmonic sequence of ALL/ODD/EVEN.

**Command Syntax** HARMonic:SEQuence <ALL,ODD,EVEN >

**Parameters** ALL,ODD,EVEN

**Query Syntax** HARMonic:SEQuence?

# Measurement Setup

<span id="page-22-0"></span>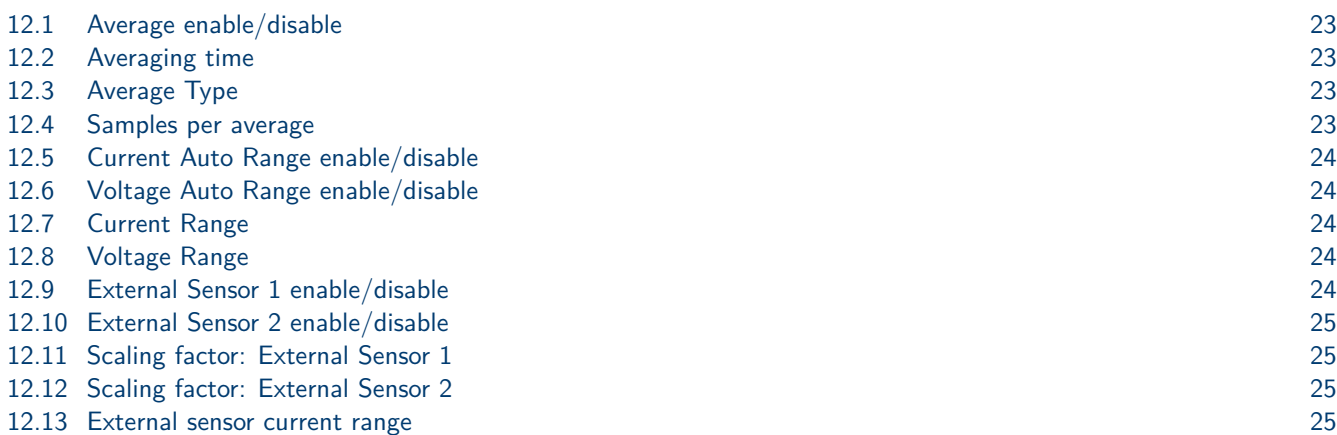

## **12.1 Average enable/disable**

**Description** Enable or disable the average function.

**Command Syntax** AVERage <b>

**Parameters** 0,1,OFF,ON

**Query Syntax** [:SENSe]AVERage:STATe?

# **12.2 Averaging time**

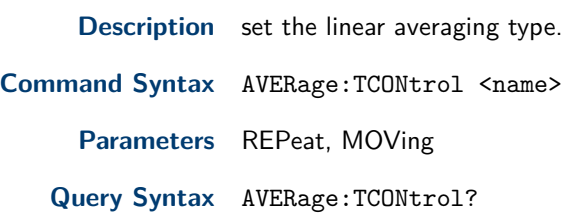

## **12.3 Average Type**

**Description** set the mode of the averaging function.

**Command Syntax** AVERage:TYPE <boolean>

**Parameters** EXP,LINE

**Query Syntax** AVERage:TYPE?

## **12.4 Samples per average**

**Description** set the times of the averaging function.

**Command Syntax** AVERage:COUNt <n>

<span id="page-23-0"></span>**Parameters** 1?64

**Query Syntax** AVERage:COUNt?

#### **12.5 Current Auto Range enable/disable**

**Description** Enable or disable the current auto range function.

**Command Syntax** CURRent:RANGe:AUTO <Boolean>

**Parameters** OFF,ON

**Query Syntax** CURRent:RANGe:AUTO?

### **12.6 Voltage Auto Range enable/disable**

**Description** Enable or disable the voltage auto range function. **Command Syntax** VOLTage:RANGe:AUTO <Boolean> **Parameters** OFF,ON **Query Syntax** VOLTage:RANGe:AUTO?

### **12.7 Current Range**

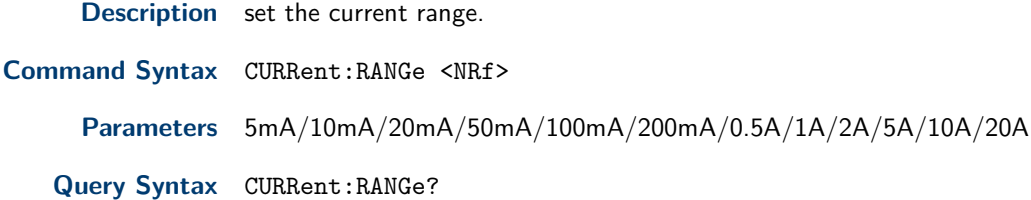

# **12.8 Voltage Range**

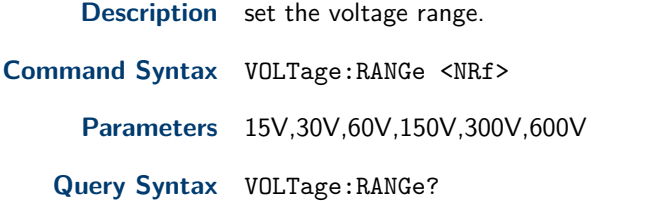

#### **12.9 External Sensor 1 enable/disable**

**Description** Enable or disable the external current sensor 1.

**Command Syntax** CURRent:EXS1[:STATe] <b>

**Parameters** OFF,ON

**Query Syntax** CURRent:EXS1:STATe?

### <span id="page-24-0"></span>**12.10 External Sensor 2 enable/disable**

**Description** Enable or disable the external current sensor 2. **Command Syntax** CURRent:EXS2[:STATe] <b> **Parameters** OFF,ON **Query Syntax** CURRent:EXS2:STATe?

#### **12.11 Scaling factor: External Sensor 1**

**Description** The command is used to set the conversion ratio of the external current sensor 1.

**Command Syntax** CURRent:SRATio:EXS1 <NRf>

**Parameters** 0.001?9999.999

**Query Syntax** CURRent:SRATio:EXS1?

## **12.12 Scaling factor: External Sensor 2**

**Description** The command is used to set the conversion ratio of the external current sensor 2.

**Command Syntax** CURRent:SRATio:EXS2 <NRf>

**Parameters** 0.001?9999.999

**Query Syntax** CURRent:SRATio:EXS2?

#### **12.13 External sensor current range**

**Description** set the current range of external sensor. Default unit is V.

**Command Syntax** CURRent:EXS:RANGe <NRf>

**Parameters** <NRf>

**Query Syntax** CURRent:EXS:RANGe?

# Trigger Commands

<span id="page-25-0"></span>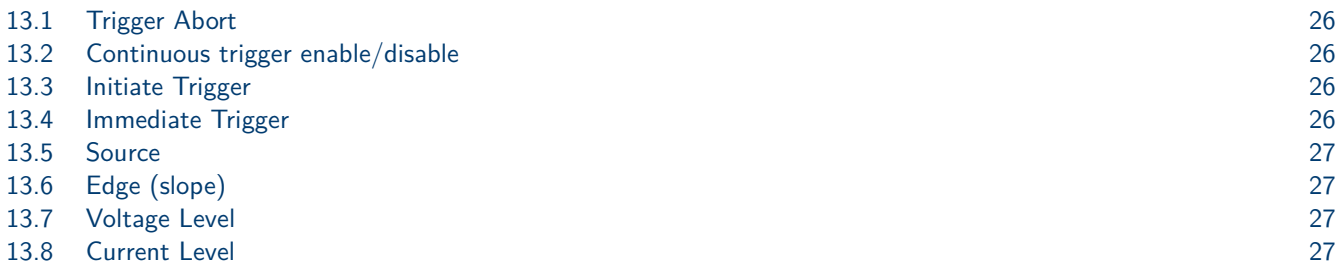

## **13.1 Trigger Abort**

**Description** This command set related sensors in idle condition.When measuring process is terminated,it will start a new self trigger system of measurement without affected.

**Command Syntax** ABORt **Parameters** None **Query Syntax** None

# **13.2 Continuous trigger enable/disable**

**Description** Enable or disable the state of continous measurement period.In off mode,that means to enable a single measurement. **Command Syntax** INITiate:CONTinuous <state> **Parameters** ON/OFF **Query Syntax** INITiate:CONTinuous?

## **13.3 Initiate Trigger**

**Description** This command will create a single measurement operation and relevant sensors are in request status.

**Command Syntax** INITiate:IMMediate

**Parameters** None

**Query Syntax** None

#### **13.4 Immediate Trigger**

**Description** This command is available for all trigger mode. It will generate a trigger signal.

**Command Syntax** TRIGger:IMMediate

**Parameters** None

## <span id="page-26-0"></span>**13.5 Source**

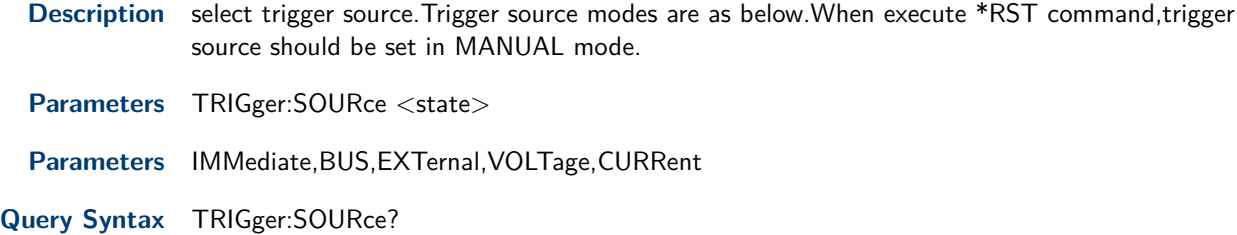

# **13.6 Edge (slope)**

**Description** set the trigger slope,parameters could be rising edge/descending dege/any edge.

**Command Syntax** TRIGger:SLOPe <state>

**Parameters** Up/Down/Any[JL1]

**Query Syntax** TRIGger:SLOPe?

## **13.7 Voltage Level**

**Description** set the voltage trigger level when Voltage selected as trigger source mode.

**Command Syntax** TRIGger:VOLTage:LEVel <level>

**Parameters** <level>

**Query Syntax** TRIGger:VOLTage:LEVel?

## **13.8 Current Level**

**Description** set the current trigger level when Current selected as trigger source mode.

**Command Syntax** TRIGger:CURRent:LEVel <level>

**Parameters** level

**Query Syntax** TRIGger:CURRent:LEVel?

# **Oscilloscope**

<span id="page-27-0"></span>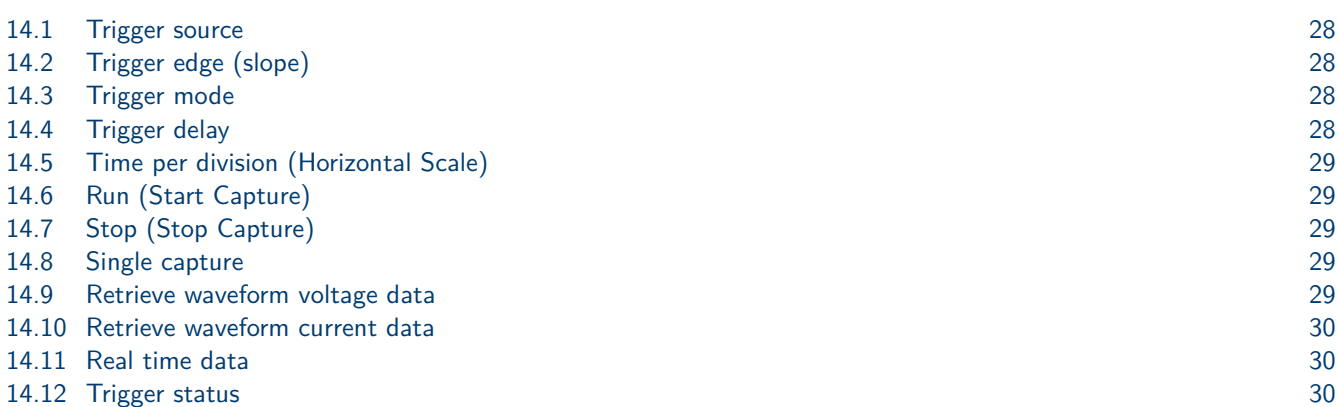

## **14.1 Trigger source**

**Description** This command can set or read the device taking which kind waveform as trigger source.

**Command Syntax** WAVE:TRIG:SOUR < VOLTage,CURRent,EXTernal >

**Parameters** VOLTage,CURRent,EXTernal

**Query Syntax** WAVE:TRIG:SOUR?

### **14.2 Trigger edge (slope)**

**Description** set trigger slope when takes waveform as trigger source. **Command Syntax** WAVE:TRIG:SLOP < POSitive,NEGative,ANY > **Parameters** POSitive,NEGative,ANY **Query Syntax** WAVE:TRIG:SLOP?

## **14.3 Trigger mode**

**Description** set the trigger mode when take waveform as trigger source.

**Command Syntax** WAVE:TRIG:MODE < AUTO,NORMal >

**Parameters** AUTO,NORMal

**Query Syntax** WAVE:TRIG:MODE?

## **14.4 Trigger delay**

**Description** This time is used to set the trigger delay time when take a waveform as trigger source.(Note:the delay time setting should be less than the time width of the whole screen.

**Command Syntax** WAVE:TRIG:DELay:TIME <n>

<span id="page-28-0"></span>**Parameters** <n> Unit S

**Query Syntax** WAVE:TRIG:DELay:TIME?

#### **14.5 Time per division (Horizontal Scale)**

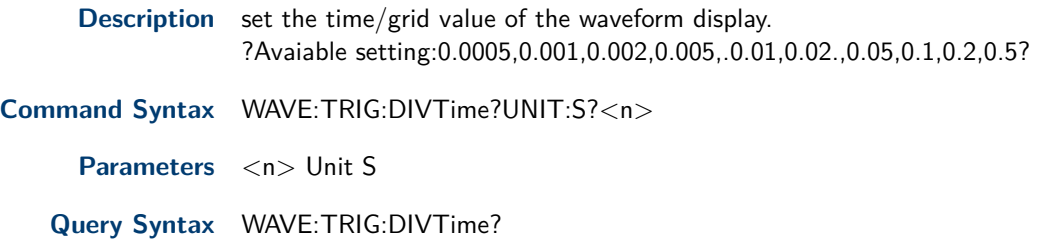

## **14.6 Run (Start Capture)**

**Description** start waveform capture. **Command Syntax** WAVE:RUN **Parameters** None **Query Syntax** None

# **14.7 Stop (Stop Capture)**

**Description** This command can stop the waveform capture.

**Command Syntax** WAVE:STOP **Parameters** None **Query Syntax** None

### **14.8 Single capture**

**Description** trigger a single waveform capture.

**Command Syntax** WAVE:SINGLE

**Parameters** None

**Query Syntax** None

### **14.9 Retrieve waveform voltage data**

**Description** obtain the voltage datas after normalization.

**Command Syntax** WAVE:VOLTage:DATA?

**Parameters** <n>

**Query Syntax** WAVE:VOLTage:DATA?

# <span id="page-29-0"></span>**14.10 Retrieve waveform current data**

**Description** obtain the current datas after normalization. **Command Syntax** WAVE:CURRent:DATA[:NORMalization]? Parameters <n> **Query Syntax** WAVE:CURRent:DATA[:NORMalization]?

## **14.11 Real time data**

**Description** obtain real-time datas of voltage and current.(Total data' capacity is 640.The first half is voltage datas.)

**Command Syntax** WAVE:DATA[:REAL]?

Parameters <n>,<n>

**Query Syntax** WAVE:DATA[:REAL]?

# **14.12 Trigger status**

**Description** query the trigger status.

**Command Syntax** WAVE:TRIGger[:STATe]?

**Returned Value** Auto, Auto?,Trig,Trig?,Stop

**Query Syntax** WAVE:TRIGger[:STATe]?

# Input Commands

<span id="page-30-0"></span>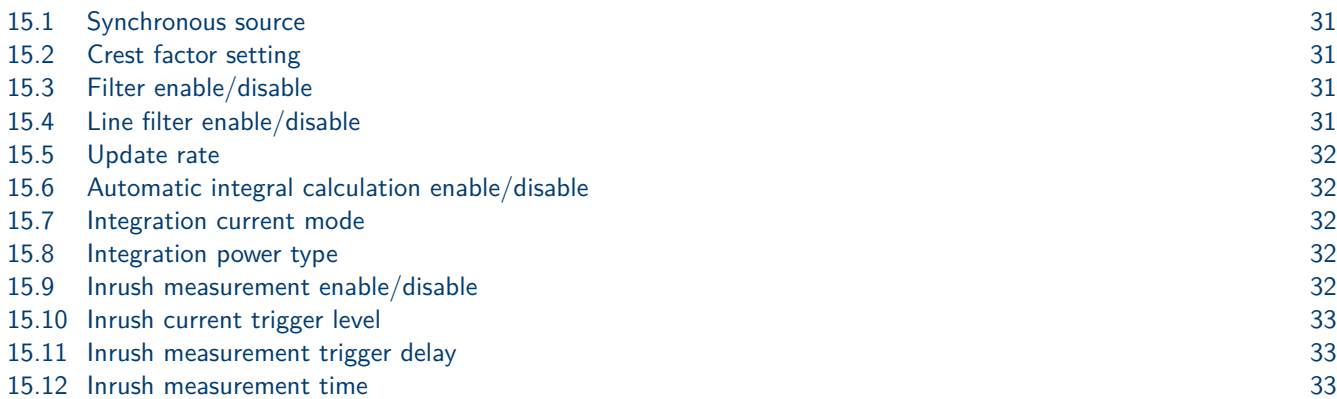

## **15.1 Synchronous source**

**Description** set the synchronous source type.

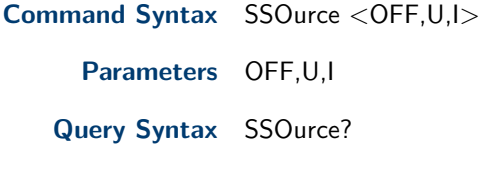

## **15.2 Crest factor setting**

**Description** set the crest factor.

**Command Syntax** CFACtor <NRI>

**Parameters** 3,6

**Query Syntax** CFACtor?

## **15.3 Filter enable/disable**

**Description** set the state of frequency filter.

**Command Syntax** FILTer:FREQuency <boolean>

**Parameters** OFF,ON[JL5]

**Query Syntax** FILTer:FREQuency?

### **15.4 Line filter enable/disable**

**Description** set the state of line filter.

**Command Syntax** FILTer:LINE <boolean>

<span id="page-31-0"></span>**Parameters** OFF,ON

**Query Syntax** FILTer:LINE?

#### **15.5 Update rate**

**Description** set the data updating rate.

**Command Syntax** RATE <NRI>

**Parameters** 0.1s/0.25s/0.5s/1s/2s/5s

**Query Syntax** RATE?

## **15.6 Automatic integral calculation enable/disable**

**Description** Enable or disable the auto calculation function of integral.

**Command Syntax** INTegral: ACAL <br/>boolean>

**Parameters** OFF,ON

**Query Syntax** INTegral:ACAL?

#### **15.7 Integration current mode**

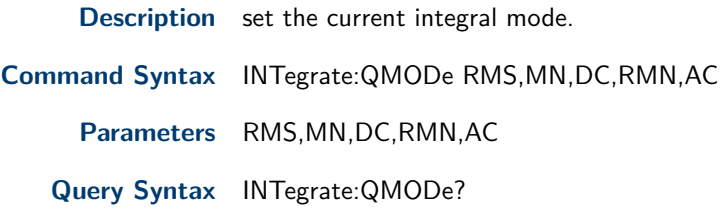

#### **15.8 Integration power type**

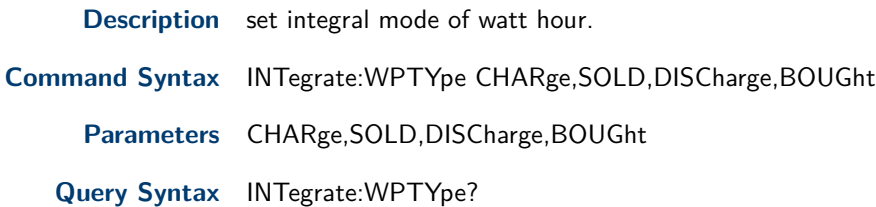

### **15.9 Inrush measurement enable/disable**

**Description** Enable or disable the inrush current measurement function.

**Command Syntax** [INPut:]INRush[:STATe] < OFF,ON >

**Parameters** OFF,ON

**Query Syntax** INRush?

## <span id="page-32-0"></span>**15.10 Inrush current trigger level**

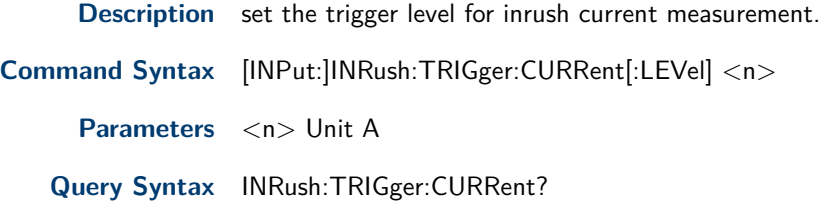

## **15.11 Inrush measurement trigger delay**

**Description** set the delay time of inrush current measurement.(Max time is 0.0002s).

**Command Syntax** [INPut:]INRush:DELay:TIME <n>

**Parameters** <n> Unit S

**Query Syntax** INRush:DELay:TIME?

## **15.12 Inrush measurement time**

**Description** set the inrush current measuring time.(max time is 300s). **Command Syntax** [INPut:]INRush:MEASure:TIME <n> Parameters <n> Unit S **Query Syntax** INRush:MEASure:TIME?

# Calculation setup

<span id="page-33-0"></span>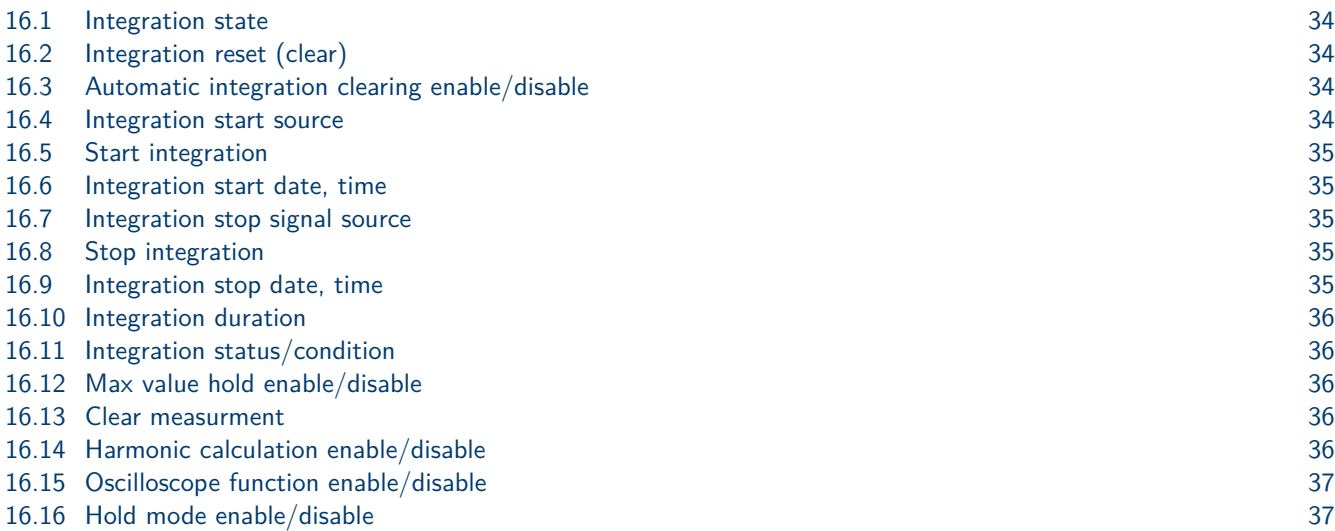

### **16.1 Integration state**

**Description** state of integral function.

**Command Syntax** CALCulate:INTegral[:STATe] **Parameters** ON,OFF **Query Syntax** CALCulate:INTegral?

# **16.2 Integration reset (clear)**

**Description** clear all integral value.

**Command Syntax** CALCulate:INTegral:CLEar **Parameters** None

**Query Syntax** None

## **16.3 Automatic integration clearing enable/disable**

**Description** Enable or disable the automatic zero clearing function.

**Command Syntax** INTegral:CLEar:AUTO <ON,OFF>

**Parameters** ON,OFF

**Query Syntax** INTegral:CLEar:AUTO?

#### **16.4 Integration start source**

**Description** define the mode how to start the integral function. Time:start to integral on the set date

MAN:press the "START" soft key in the integral measurement interface to trigger the manual start of the integral function.

<span id="page-34-0"></span>**Command Syntax** INTegral:STARt:SOURce <TIME,MAN> **Parameters** TIME,MAN **Query Syntax** INTegral:STARt:SOURce?

## **16.5 Start integration**

**Description** When integral start mode is set to CMD,sending this command will trigger integral operation.

**Command Syntax** INTegral:STARt **Parameters** None **Query Syntax** None

#### **16.6 Integration start date, time**

**Description** set the start date,when time reached,device start integral operation.

**Command Syntax** INTegral:STARt:DATE <yy,MM,dd> or INTegral:STARt:TIME <hh,mm,ss>

**Parameters** <yy, MM,dd> <hh,mm,ss>

**Query Syntax** NTegral:STARt:DATE? INTegral:STARt:TIME?

#### **16.7 Integration stop signal source**

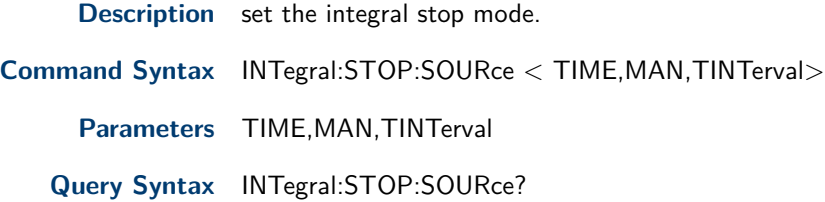

#### **16.8 Stop integration**

- **Description** When integral stop mode is set to CMD,sending this command will stop the integral operation.When stopped,integral value will not be cleared to zero.
- **Command Syntax** INTegral:STOP

**Parameters** None

**Query Syntax** None

### **16.9 Integration stop date, time**

**Description** set the stop date,when time reached,device stops integral operation.

<span id="page-35-0"></span>**Command Syntax** INTegral:STOP:DATE:<yy,MM,dd> or INTegral:STOP:TIME: <hh,mm,ss>

Parameters <yy,MM,dd> <hh,mm,ss> **Query Syntax** INTegral:STOP:DATE? INTegral:STOP:TIME?

## **16.10 Integration duration**

**Description** When integral stop mode is set to TINTerval,user can set the integral measuring period via this command.When time length reached,integral operation will be terminated.

**Command Syntax** INTegral:STOP:TINTerval < hhhh,mm,ss >

**Parameters** hhhh,mm,ss

**Query Syntax** INTegral:STOP:TINTerval?

#### **16.11 Integration status/condition**

**Description** obtain the integral running state. **Command Syntax** INTegral:CONDition? **Returned Value** Ready,Start,Stop,Time up,Error **Query Syntax** INTegral:CONDition?

### **16.12 Max value hold enable/disable**

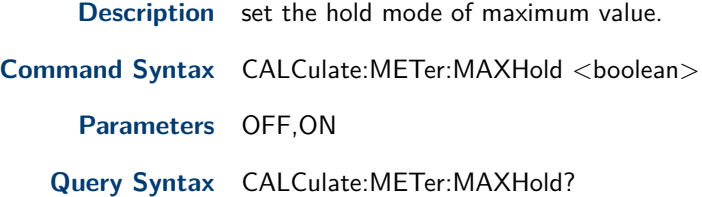

### **16.13 Clear measurment**

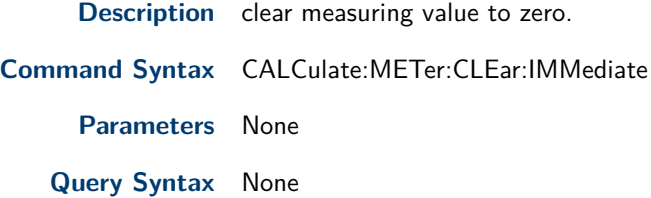

### **16.14 Harmonic calculation enable/disable**

**Description** set the harmonic state. **Command Syntax** CALCulate:HARMonic <boolean> **Parameters** OFF,ON

**Query Syntax** CALCulate:HARMonic?

## <span id="page-36-0"></span>**16.15 Oscilloscope function enable/disable**

**Description** Enable or disable the oscilloscope function. **Command Syntax** CALCulate:SCOPe <boolean> **Parameters** OFF,ON **Query Syntax** CALCulate:SCOPe?

### **16.16 Hold mode enable/disable**

**Description** Enable or disable the Hold mode.

**Command Syntax** [CALCuate:]HOLD[:STATe]

**Parameters** OFF,ON

**Query Syntax** HOLD?

# System Commands

<span id="page-37-0"></span>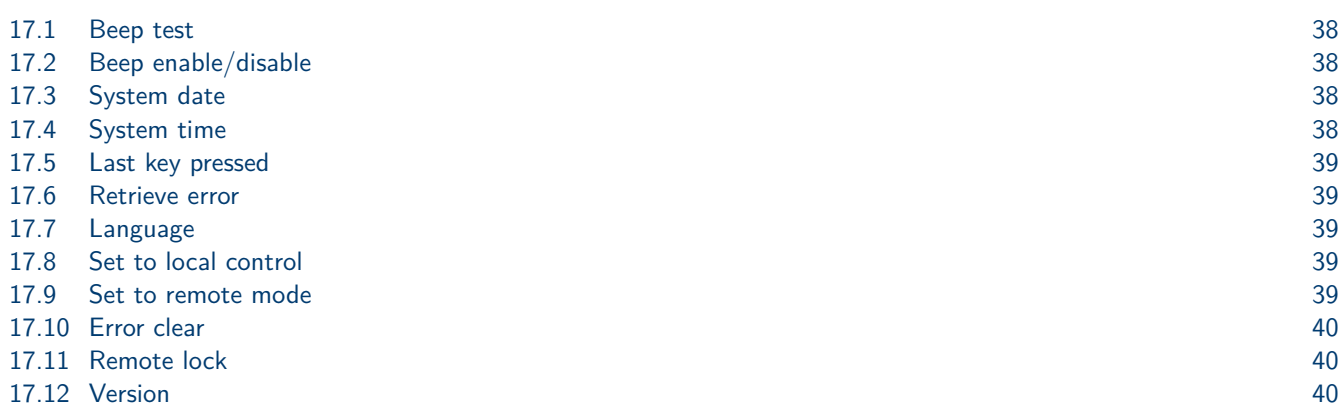

# **17.1 Beep test**

**Description** test the beeper.The power meter will beep for once after executing this command.

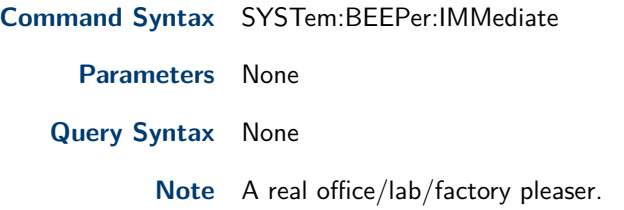

# **17.2 Beep enable/disable**

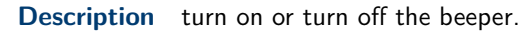

**Command Syntax** SYSTem:BEEPer <boolean>

**Parameters** OFF,ON,0,1

**Query Syntax** SYSTem:BEEPer:STATe?

# **17.3 System date**

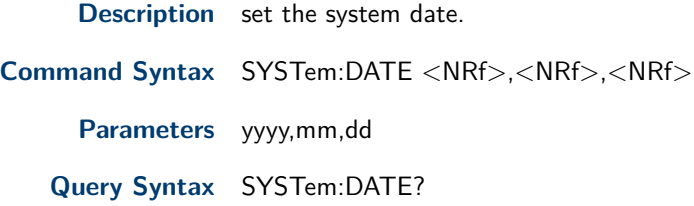

## **17.4 System time**

**Description** set the system time.

<span id="page-38-0"></span>**Command Syntax** SYSTem:TIME <NRf>,<NRf>,<NRf>

**Parameters** hh,mm,ss

**Query Syntax** SYSTem:TIME?

### **17.5 Last key pressed**

**Description** query the final one of the key pressed.

**Command Syntax** SYSTem:KEY?

**Parameters** None

## **17.6 Retrieve error**

**Description** query the error information. **Command Syntax** SYSTem:ERRor? **Parameters** None

## **17.7 Language**

**Description** This command is use to set the system language.

**Command Syntax**

**Parameters**

**Query Syntax** ?

#### **17.8 Set to local control**

**Description** switch the power meter to local operation mode.

**Command Syntax** SYST:LOC

**Parameters** None

**Query Syntax** None

#### **17.9 Set to remote mode**

**Description** switch the power meter to remote control mode.In this mode,except Esc button(pressing this button for 5s will switch the unit to local mode),other keys are locked.

**Command Syntax** SYST:REM

**Parameters** None

**Query Syntax** None

## <span id="page-39-0"></span>**17.10 Error clear**

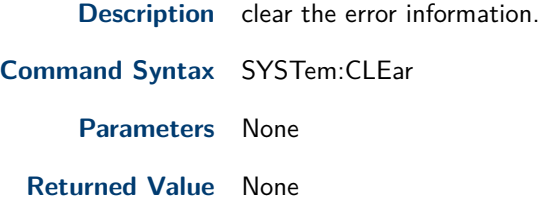

## **17.11 Remote lock**

**Description** set power meter to remote control mode via RS232 communication interface.And Esc button is not available.Other buttons are locked too.

**Command Syntax** SYST:RWL

**Parameters** None

**Returned Value** None

# **17.12 Version**

**Description** query the device version.Return value is a character string as like YYYY.V.YYYY represents the year and V means the version of that year.

**Command Syntax** SYST:VERS?

**Parameters** None

**Returned Value** <NR2>

**Example**

# Calibration Commands

<span id="page-40-0"></span>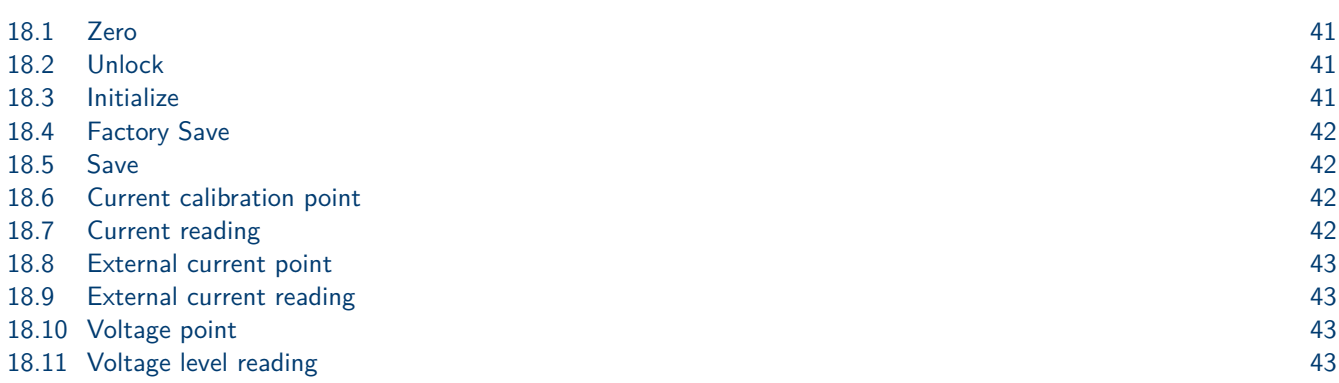

# **18.1 Zero**

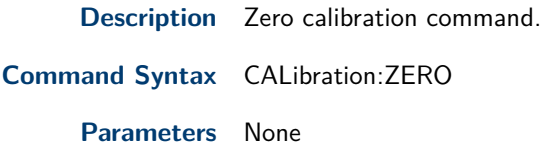

# **18.2 Unlock**

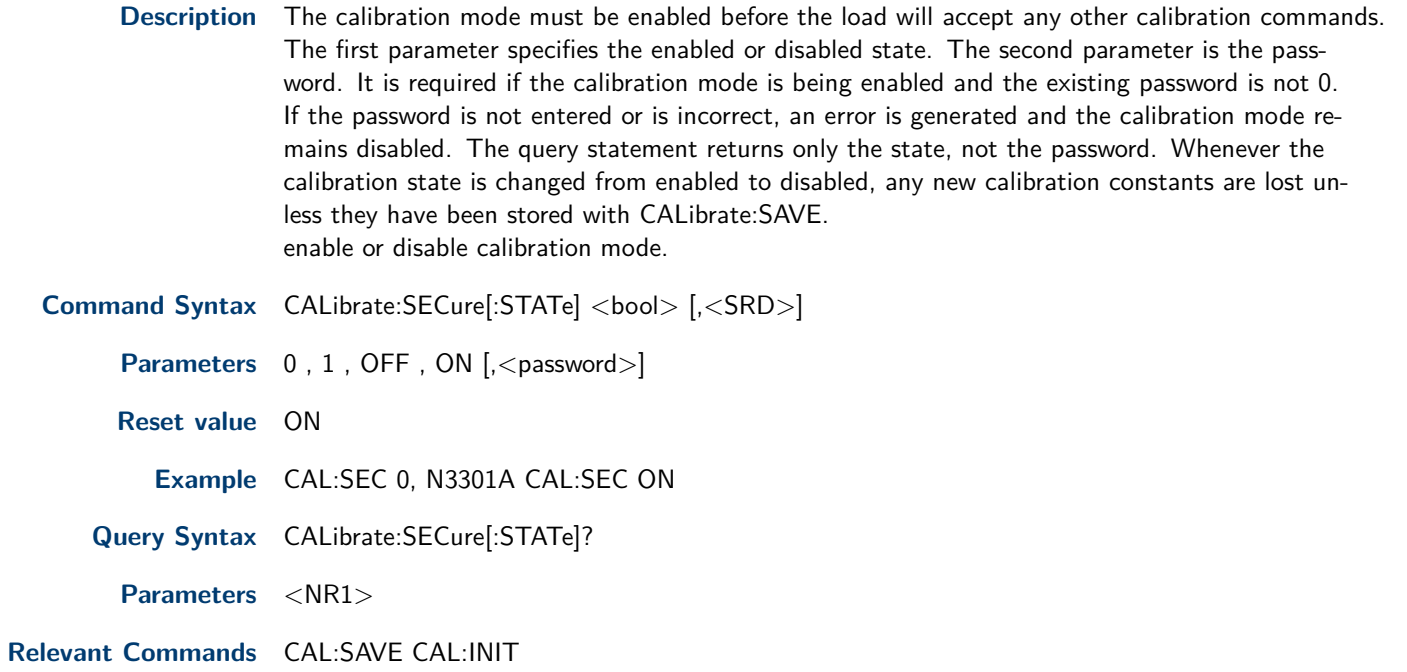

# **18.3 Initialize**

**Description** This command can only be used in calibration mode. It restore factory calibration constants from nonvolatile memory.

<span id="page-41-0"></span>**Command Syntax** CALibrate:INITial

**Parameters** None

**Example** CAL:INIT

Relevant command

## **18.4 Factory Save**

**Description** CHAN:FACtory:SAVe

**Command Syntax** CHAN:FACtory:SAVe

**Parameters** None

## **18.5 Save**

**Description** This command can only be used in calibration mode. It saves any new calibration constants (after a current or voltage calibration procedure has been completed) in nonvolatile memory.

**Command Syntax** CALibrate:SAVE

**Parameters** None

**Example** Relevant command CAL:STAT CAL:INIT

#### **18.6 Current calibration point**

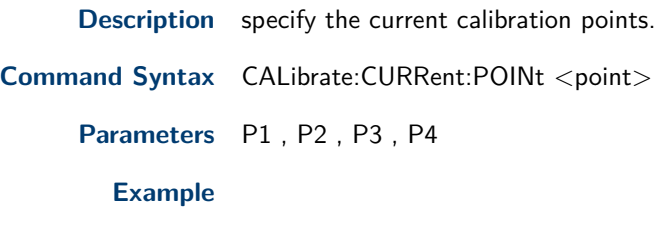

**Related commands** CAL:STAT, CAL:SAV

## **18.7 Current reading**

**Description** It enters a calibration voltage value that you obtain by reading an external meter.You must first select a calibration level (with CALibrate:VOLTage:POINt) for the value being entered. These constants are not stored in nonvolatile memory until they are saved with CALibrate:SAVE. This command only used for calibration mode.

**Command Syntax** CALibrate:CURRent[:LEVel] <NRf>

**Parameters** external reading

Unit:A (amps)

**Example** Relevant command CAL:STAT CAL:SAV

#### <span id="page-42-0"></span>**18.8 External current point**

**Description** calibrate external current points.

Command Syntax CALibrate:CURRent:EXTernal:POINt<point>

**Parameters** <point>

#### **18.9 External current reading**

**Description** input external calibration current.

**Command Syntax** CALibrate:CURRent:EXTernal:[LEVel] <NRf>

**Parameters** <NRf>

#### **18.10 Voltage point**

**Description** This command can only be used in calibration mode. It is used to set the calibration points of constanrd voltage mode. P1, P2 is used in low voltage meter range, P3, P4 is used in high voltage meter range. It can use calibrate voltage source and voltage meter.

**Command Syntax** CALibrate:VOLTage:POINt <point>

**Parameters** P1 , P2 , P3 , P4

**Example** Relevant command CAL:STAT CAL:SAV

#### **18.11 Voltage level reading**

- **Description** This command is only used in calibration mode. It enters a calibration voltage value that you obtain by reading an external meter. You must first select a calibration level (with CALibrate:VOLTage:POINt) for the value being entered.These constants are not stored in nonvolatile memory until they are saved with CALibrate:SAVE.
- **Command Syntax** CALibrate:VOLTage[:LEVel] <NRf>

**Parameters** external reading Unit V (volts)

**Example**

**Related Commands** CAL:STAT CAL:SAV